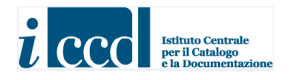

Ministero dei Beni e delle Attività Culturali e del Turismo Istituto Centrale per il Catalogo e la Documentazione

# **CONTENITORI FISICI**  versione 4.00

# **NORME DI COMPILAZIONE**

**LUGLIO 2017** 

# **CONTENITORI FISICI**  versione 4.00

# **NORME DI COMPILAZIONE**

**Coordinamento:** *Maria Letizia Mancinelli, Antonella Negri*

**Collaborazione tecnico-scientifica:** *Leonardo Maddalena, Francesca Spagnuolo* 

# *Premessa*

Nel quadro degli standard definiti dall'ICCD, le schede per i CONTENITORI costituscono appositi modelli per l'acquisizione delle informazioni relative a entità che rappresentano "nodi di aggregazione" utili per la gestione dei beni sul territorio, in particolare per quanto riguarda l'interoperabilità con altri sistemi del MiBACT.

Sono state individuate ad oggi due diverse tipologie di contenitori:

- il **contenitore fisico**, definizione convenzionale che indica il **luogo fisico** (un edificio, un complesso architettonico o uno spazio territoriale) dove si trova un bene o un insieme di beni, come ad esempio un palazzo, un monumento archeologico, un giardino storico, una chiesa, un deposito, un sito archeologico;
- il **contenitore giuridico**, definizione convenzionale che indica la **struttura conservativa giuridicamente riconosciuta** nella quale è conservato un bene o un insieme di beni (museo, galleria, pinacoteca, raccolta privata, ecc.);

In relazione a queste due tipologie sono state elaborate due distinte normative: la scheda **CF** per i *Contenitori fisici* e la scheda **CG** per i *Contenitori giuridici*.

Per la stuttura dei dati completa delle due normative fare riferimento al documento: *Contenitori (fisici e giuridici)\_vers 4.00\_struttura dei dati* 

# **CONTENITORI FISICI**

versione 4.00

# **NORME DI COMPILAZIONE**

# **\*CD - CODICI**

In questo paragrafo vengono registrati i dati che, nell'ambito del processo della catalogazione, identificano univocamente a livello nazionale il *contenitore*, associato alla scheda che lo descrive. In questa sezione del tracciato vengono anche indicati, tramite codici, gli enti coinvolti nell'attività di catalogazione. **La compilazione del paragrafo è obbligatoria.** 

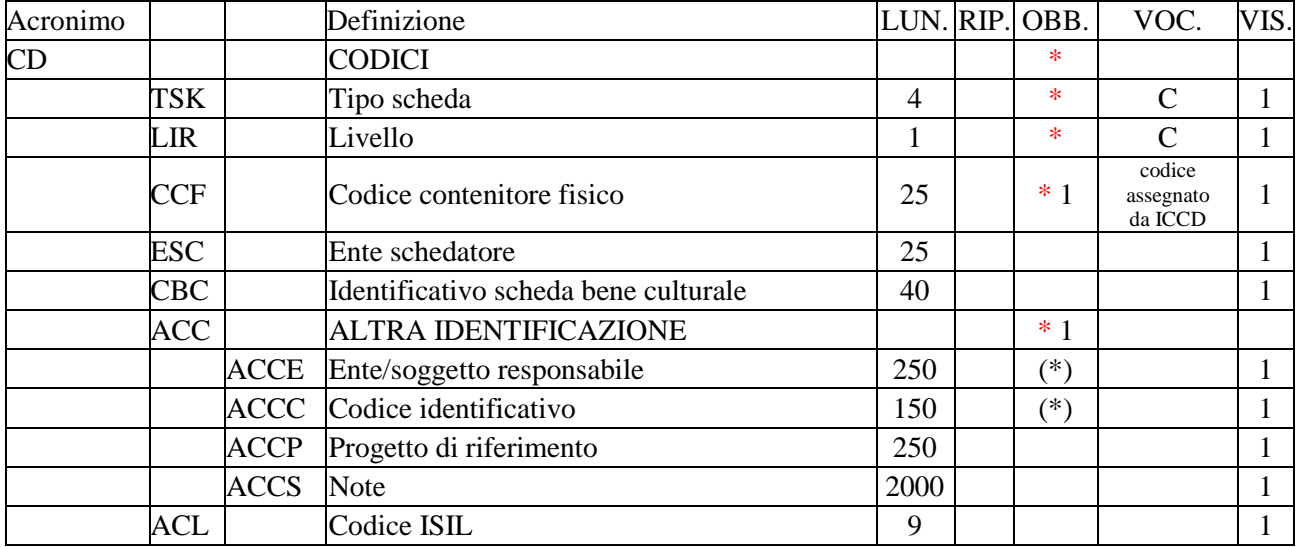

# **\*TSK - Tipo scheda**

Sigla che contraddistingue il modello di scheda previsto per il contenitore in esame.

# *Vocabolario chiuso*

CF [Contenitori fisici]

# **\*LIR - Livello ricerca**

Indicare la sigla che individua il grado di approfondimento dell'indagine condotta sul contenitore in esame.

## *Vocabolario chiuso*

 $\overline{a}$ 

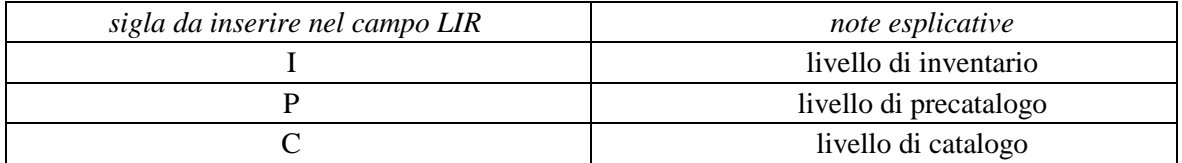

# \* 1 **CCF - Codice contenitore fisico**

Codice che identifica univocamente la scheda e il contenitore che essa descrive. **La compilazione del campo è obbligatoria e alternativa rispetto al campo ACC** (vedi avanti)**<sup>1</sup>** .

<sup>&</sup>lt;sup>1</sup> Nel caso di schede di contenitore prodotte all'esterno del *SIGECweb*, per una corretta acquisizione e gestione dei dati da parte dell'amministrazione del MiBACT è obbligatorio compilare il campo ACC.

**Il codice viene assegnato in modo automatico dal** *SIGECweb,* che ne controlla anche l'unicità nell'ambito del sistema.

# **ESC - Ente schedatore**

Codice che identifica l'Ente responsabile della redazione della scheda di contenitore.

# **Il codice viene assegnato in modo automatico dal** *SIGECweb.*

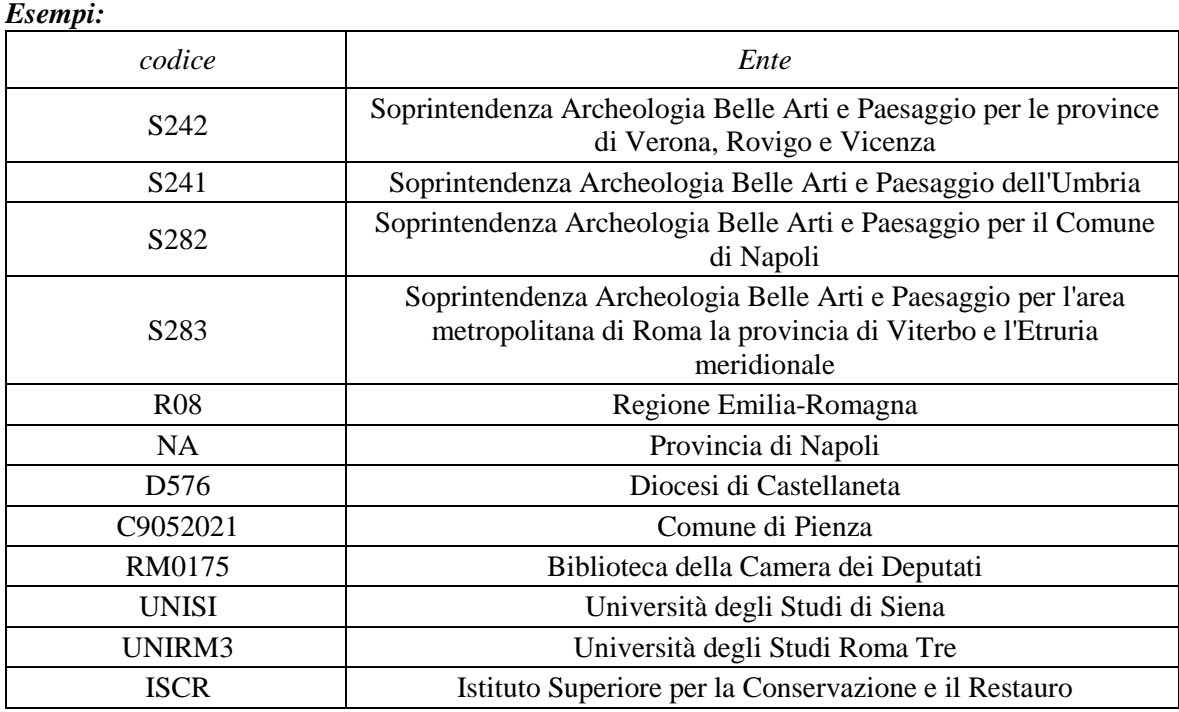

# **CBC - Identificativo scheda bene culturale**

Qualora il contenitore fisico si identifichi con un bene culturale catalogato, inserire in questo campo il *codice identificativo univoco della scheda* che lo descrive. L'identificativo univoco deve rispettare la sintassi dei valori definita nella metodologia catalografica ICCD (cfr. esempi).

# *Esempi:*

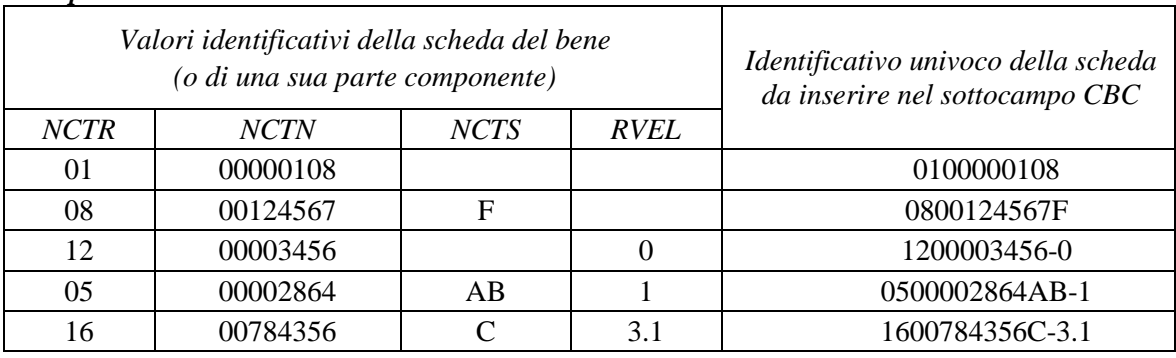

# \* 1 **ACC – ALTRA IDENTIFICAZIONE**

 Informazioni su un altro codice, diverso da quello attribuito nel SIGECweb, che identifica il contenitore in esame. **La compilazione del campo è obbligatoria e alternativa rispetto al campo CCF** (vedi sopra).

### **(\*) ACCE - Ente/soggetto responsabile**

Indicare l'Ente o il soggetto responsabile dell'assegnazione del codice. Il sottocampo presenta una obbligatorietà di contesto.

### **(\*) ACCC - Codice identificativo**

Indicare il codice (numerico o alfanumerico) che identifica il contenitore in esame, attribuito dall'Ente/soggetto specificato nel campo ACCE. Il sottocampo presenta una obbligatorietà di contesto.

### **ACCP - Progetto di riferimento**

Indicare, se utile, il progetto nell'ambito del quale è stato assegnato il codice che identifica il contenitore in esame.

### **ACCS - Note**

Informazioni aggiuntive, in forma di testo libero.

### **ACL – CODICE ISIL**

Indicare il codice ISIL che identifica il contenitore fisico in esame.

### **\*CF - CONTENITORE FISICO**

Dati che consentono la corretta e precisa individuazione del contenitore fisico. **La compilazione del paragrafo è obbligatoria.** 

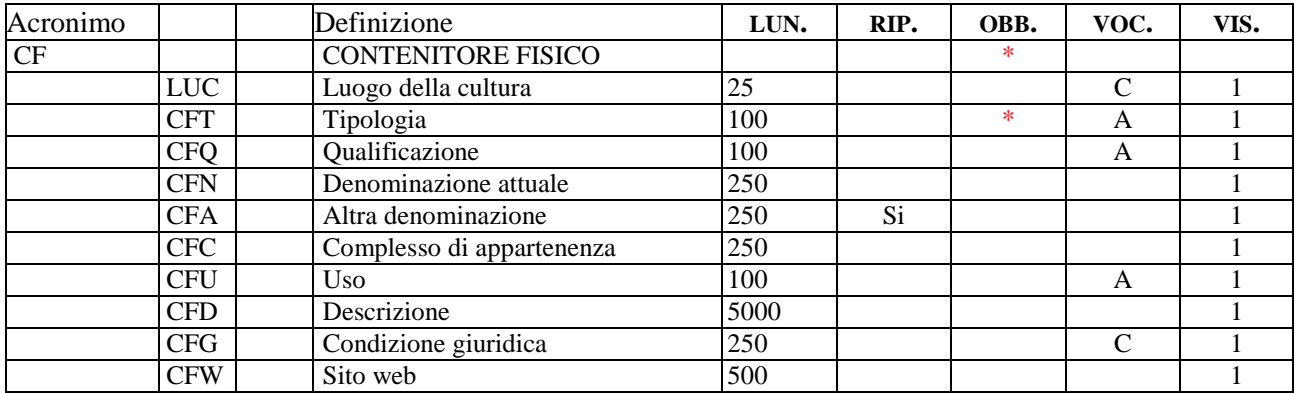

# **LUC – Luogo della Cultura**

In questo campo si fa riferimento a quanto stabilito nell'art. 101 c. 1 del D. Lgs. 42/2004 (Codice dei Beni Culturali e del Paesaggio): «Ai fini del presente codice sono istituti e luoghi della cultura i musei, le biblioteche e gli archivi, le aree e i parchi archeologici, i complessi monumentali», siano essi di proprietà pubblica o di proprietà privata, aperti al pubblico. Infatti ai commi 3 e 4 dello stesso articolo si sottolinea il fatto che «gli istituti ed i luoghi […] che appartengono a soggetti pubblici sono destinati alla pubblica fruizione ed espletano un servizio pubblico. […] i luoghi […] che appartengono a soggetti privati e sono aperti al pubblico espletano un servizio privato di utilità sociale».

Per quanto riguarda i contenitori fisici quindi, rientrano in questa definizione sicuramente tutte le aree archeologiche e i complessi monumentali identificati come tali attraverso uno specifico decreto.

Per quanto riguarda i musei, le biblioteche e gli archivi, rientrano tra i luoghi della cultura nel caso in cui l'edificio che li ospita sia stato costruito con questo scopo. In caso contrario saranno luoghi della cultura soltanto i contenitori giuridici (museo, biblioteca e archivio) ospitati al loro interno.

*Vocabolario chiuso*  si

no

# **\*CFT - Tipologia**

Indicare la tipologia del contenitore fisico. **La compilazione del campo è obbligatoria.**

# *Vocabolario aperto*

abbazia campanile cappella casa castello cimitero chiesa deposito palazzo ecc.

# **CFQ - Qualificazione**

Indicare l'aggettivo o la locuzione che, rispetto a quanto registrato nel sottocampo CFT, precisa, integra o caratterizza il contenitore fisico dal punto di vista della condizione giuridico-amministrativa o funzionale.

# *Vocabolario aperto - esempi*

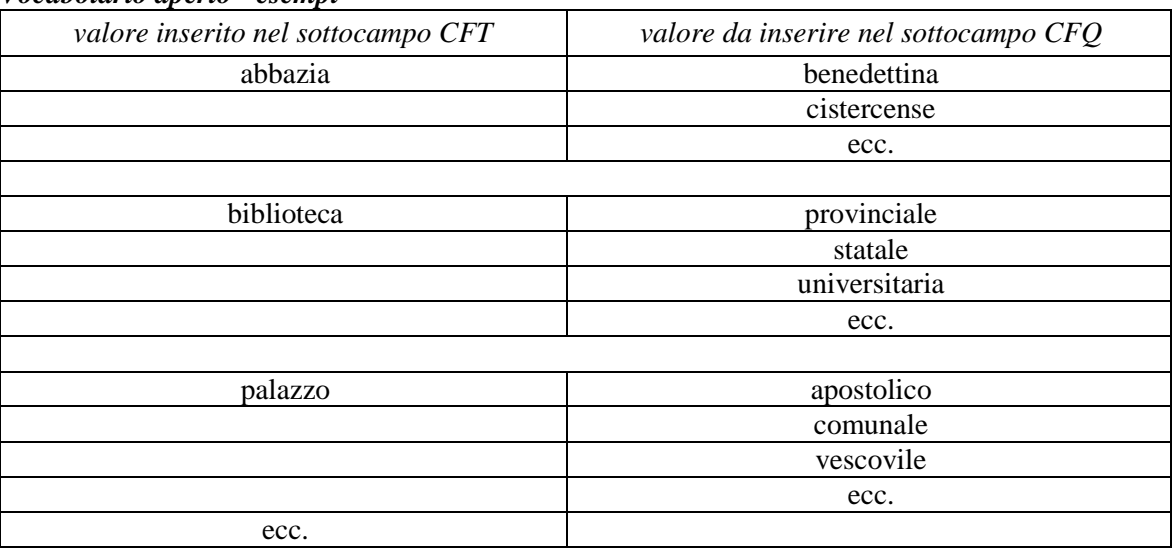

Per l'elenco completo delle tipologie e delle qualificazioni inserite nei due vocabolari aperti fare riferimento alla *Appendice VI: Tipologie e qualificazioni di contenitori fisici*.

# **CFN - Denominazione attuale**

Indicare, qualora esista, la denominazione ufficiale attuale, o quella corrente o l'intitolazione del contenitore fisico, anche quando la denominazione comprende gli stessi termini registrati nei precedenti sottocampi CFT e CFQ. Per la compilazione fare riferimento, ove possibile, a fonti ufficiali, come ad esempio gli Annuari Diocesani per gli edifici ecclesiastici.

# *Esempi:*

Chiesa della SS. Annunziata Oratorio di S. Giovanni Decollato Palazzo Farnese Ospedale degli Innocenti Chiesa di San Francesco (ex)

Qualora il contenitore fisico non abbia una denominazione ufficiale, il campo CFN deve essere valorizzato utilizzando la tipologia, ed eventualmente la qualificazione, seguite dall'indicazione per esteso dell'indirizzo e del numero civico, o in assenza di un indirizzo preciso, da una indicazione che indichi nella maniera più precisa possibile la localizzazione del contenitore stesso. In questo caso, per evidenziare che la denominazione è stata assegnata convenzionalmente dal catalogatore, questa va racchiusa entro parentesi quadre.

## *Esempi:*

[Casa privata in via Roma, 23] [Palazzo pubblico in piazza Giuseppe Garibaldi, 25] [Palazzo privato in località Colforcella]

Per le altre norme convenzionali sulla denominazione dei luoghi, sull'uso delle maiuscole e dei segni di punteggiatura, ecc. fare riferimento alla *Appendice II: Note per le denominazioni*.

### **CFA – Altra denominazione**

Indicare le denominazioni alternative attuali o altre denominazioni che il bene ha assunto nel tempo. Per consentire l'indicazione delle diverse denominazioni questo campo è ripetitivo.

Per indicare una denominazione dell'edificio, attribuita in passato e non più in uso, va utilizzato il termine "ex", inserito alla fine della denominazione cui si riferisce, tra parentesi.

Per altre norme dettagliate sulla compilazione di questo campo fare riferimento a quanto già esposto relativamente al campo "CFN - Denominazione attuale".

### *Esempi:*

Chiesa di S. Antonio Chiesa di S. Francesco (ex)

### **CFC - Complesso di appartenenza**

Indicare, qualora esista, la denominazione del complesso cui appartiene il contenitore fisico in esame. Per casi esemplificativi si rinvia alla *Appendice VII: Casi d'uso di Contenitori Fisici e di Contenitori Giuridici*.

### *Esempi:*

Abbazia delle Tre Fontane Convento dei Cappuccini Ospizio apostolico di San Michele a Ripa Grande

N.B. Di fondamentale importanza è che il nome del complesso di appartenenza venga scritto sempre nello stesso modo nelle diverse schede di contenitore fisico (attenzione alle maiuscole, minuscole, articoli, ecc.), al fine di consentire una sua identificazione univoca.

### **CFU - Uso**

Specificare l'uso cui è adibito il contenitore fisico nel momento in cui viene redatta la scheda, indipendentemente dalla sua tipologia e qualificazione.

Qualora l'edificio abbia più di una funzione (ad esempio municipio e museo) inserire le varie definizione in sequenza divise da una virgola seguite da uno spazio.

## *Vocabolario aperto:*

abitazione chiesa deposito negozio ufficio municipio, museo abitazione, deposito, laboratorio ecc.

# **CFD - Descrizione**

Fornire una descrizione a testo libero del contenitore fisico.

Per l'indicazione, all'interno del testo descrittivo, delle informazioni di tipo cronologico fare riferimento all'*Appendice III: Note per le indicazioni cronologiche.*

# **CFG - Condizione Giuridica**

Indicare in modo generico la condizione giuridica del contenitore fisico in esame, con riferimento al proprietario, possessore o detentore.

# *Vocabolario chiuso*

proprietà Stato proprietà Ente pubblico territoriale proprietà Ente pubblico non territoriale proprietà privata proprietà Ente religioso cattolico proprietà Ente religioso non cattolico proprietà Ente straniero in Italia proprietà mista $<sup>1</sup>$ </sup> proprietà mista pubblica/privata proprietà mista pubblica/ecclesiastica proprietà mista privata/ecclesiastica proprietà persona giuridica senza scopo di lucro detenzione Stato detenzione Ente pubblico territoriale detenzione Ente pubblico non territoriale detenzione privata detenzione Ente religioso cattolico detenzione Ente religioso non cattolico detenzione Ente straniero in Italia detenzione mista pubblica/ privata detenzione mista pubblica/ ecclesiastica detenzione mista privata/ ecclesiastica detenzione persona giuridica senza scopo di lucro dato non disponibile $2$  $NR$  (recupero pregresso)<sup>3</sup>

<sup>1</sup> Definizione da utilizzare per le situazioni molto articolate, nelle quali sono compresenti più tipi diversi di proprietà.

 $2^2$ Questa definizione va utilizzata per tutte le situazioni in cui il dato non è noto o non è disponibile.

<sup>3</sup> Questa definizione va utilizzata soltanto in occasione di operazioni di recupero dati pregressi, qualora l'informazione richiesta non sia stata rilevata.

# **CFW - Sito web**

Indicare, se esiste, il sito web dedicato al contenitore fisico in esame.

# **\*LC LOCALIZZAZIONE GEOGRAFICO - AMMINISTRATIVA**

In questo paragrafo vengono registrati i dati relativi alla localizzazione geografico-amministrativa del bene nel momento in cui viene effettuata la catalogazione. **La compilazione del campo è obbligatoria**; in particolare, *i dati richiesti per la compilazione dei sottocampi PVCR, PVCP e PVCC, per le localizzazioni riferite al territorio italiano, sono concatenati fra di loro e non possono prescindere l'uno dall'altro.* 

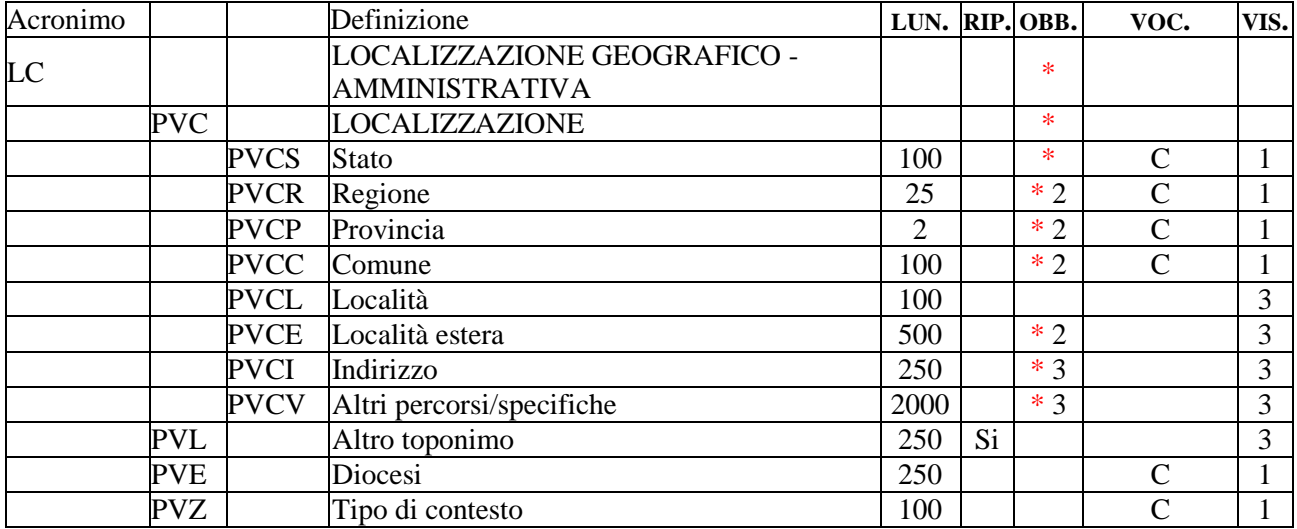

# **\*PVC LOCALIZZAZIONE**

Informazioni sulla localizzazione del bene, con riferimento alla ripartizione geograficoamministrativa dell'Italia o di Paesi esteri (per quei beni che non si trovano in territorio italiano<sup>2</sup>). La compilazione del campo è obbligatoria; in particolare, *i dati richiesti per la compilazione dei sottocampi PVCR, PVCP e PVCC, per le localizzazioni riferite al territorio italiano, sono concatenati fra di loro e non possono prescindere l'uno dall'altro.* 

# **\*PVCS Stato**

Indicare il nome dello Stato nel quale si trova il bene in esame, con riferimento alla lista delle denominazioni dei Paesi del mondo (Norma UNI-ISO 3166-1, 1997-I). **La compilazione del sottocampo è obbligatoria**.

### *Vocabolario chiuso*

Lista delle denominazioni dei Paesi del mondo

### *Esempi***:**

Francia Italia Lussemburgo Regno Unito

# \* 2 **PVCR Regione**

 $\overline{a}$ 

Indicare il nome della regione italiana nella quale si trova il bene in esame. **La compilazione del sottocampo è obbligatoria**; qualora il bene non si trovi in Italia, in **alternativa** a questo sottocampo va compilato il sottocampo PVCE - *Località estera.* 

#### *Vocabolario chiuso*

Lista delle denominazioni delle regioni italiane

 $2^2$  Come nel caso dei beni situati nelle pertinenze delle ambasciate italiane o presso istituti culturali italiani all'estero.

*Esempi***:** Calabria Emilia-Romagna Lazio Sicilia Toscana

### \* 2 **PVCP Provincia**

Indicare la sigla corrispondente alla provincia italiana nella quale si trova il bene catalogato. **La compilazione del sottocampo è obbligatoria**; qualora il bene non si trovi in Italia, in **alternativa** a questo sottocampo va compilato il sottocampo PVCE - *Località estera.* 

### *Vocabolario chiuso*

Lista delle sigle delle province italiane

*Esempi***:** CS NA RM

TN

# \* 2 **PVCC Comune**

Indicare il nome del comune nel quale si trova il bene catalogato, senza abbreviazioni, secondo le denominazioni ISTAT aggiornate<sup>3</sup>. La compilazione del sottocampo è **obbligatoria**; qualora il bene non si trovi in Italia, in **alternativa** a questo sottocampo va compilato il sottocampo PVCE - *Località estera.* 

### *Vocabolario chiuso*

Lista delle denominazioni dei comuni italiani

### *Esempi***:**

Reggio di Calabria Reggio nell'Emilia Pago del Vallo di Lauro San Giuliano Terme

#### **PVCL Località**

Indicare il nome della località in cui è situato il bene catalogato, senza abbreviazioni, secondo le denominazioni ISTAT aggiornate; qualora il bene non si trovi in Italia, in alternativa a questo sottocampo si può compilare il sottocampo PVCE - *Località estera*.

#### *Vocabolario chiuso*

Lista delle denominazioni delle località

### *Esempi***:**

 $\overline{a}$ 

Ponticello

#### \* 2 **PVCE Località estera**

Quando il bene catalogato si trova in territorio estero (ad esempio presso un'ambasciata o istituto culturale), fornire in questo sottocampo le indicazioni geograficoamministrative necessarie per la sua localizzazione, procedendo dalle informazioni di

<sup>&</sup>lt;sup>3</sup> Per le denominazioni bilingui inserire in questo campo il nome italiano e registrare nel campo PVL il nome in lingua straniera.

carattere più generale a quelle più specifiche e separando le diverse denominazioni con virgole; utilizzare per quanto possibile le forme italianizzate oppure, qualora queste non esistano o siano cadute in disuso, adottare la lingua ufficiale dello stato di appartenenza (traslitterata se necessario). **La compilazione del sottocampo è obbligatoria** in **alternativa** ai sottocampi PVCR-*Regione*, PVCP-*Provincia*, PVCC-*Comune*.

## *Esempi***:**

Amsterdam Baghdad Dakar Lima Mosca Parigi

### \* 3 **PVCI Indirizzo**

Indicare l'indirizzo utile per localizzare il bene, nella forma "via (o viale, piazza, ecc.), numero civico"; eventuali altre informazioni vanno registrate di seguito, dopo una barra ("/") seguita da uno spazio (cfr. esempi). Nel caso di più indirizzi, registrare quello principale. **La compilazione del sottocampo è obbligatoria**; qualora non sia possibile specificare l'indirizzo, in **alternativa** a questo sottocampo va compilato il sottocampo PVCV - *Altri percorsi/specifiche* (tale sottocampo può essere utilizzato anche in aggiunta a quanto indicato in PVCI, nel caso in cui siano necessarie ulteriori specifiche per la localizzazione del bene).

### *Esempi:*

Piazza della Repubblica, 45 Viale Giuseppe Garibaldi, 8/ b Via Nazionale, s.n.c. [nel caso non vi sia o non sia disponibile l'indicazione del numero civico]

**Si sottolinea l'importanza di registrare con particolare accuratezza l'indirizzo, rispettando rigorosamente la sintassi indicata nelle norme, in quanto tale informazione rappresenta un elemento fondamentale per il posizionamento preciso del bene sul territorio, essenziale nei flussi di lavoro per l'espletamento delle attività di tutela e conservazione.** 

# \* 3 **PVCV Altri percorsi/specifiche**

Qualora non sia possibile indicare l'indirizzo, fornire le informazioni, in forma sintetica e a testo libero, su altri percorsi che permettono l'accesso al bene o che lo delimitano. Per i beni posti in ambito extraurbano verranno descritti i percorsi moderni attraverso i quali è possibile raggiungere i beni stessi o definire il loro posizionamento, fornendo in sequenza tutte le specifiche disponibili (tipo e numero della strada, denominazione, chilometro di riferimento, ecc.). **La compilazione del sottocampo è obbligatoria** in **alternativa** al sottocampo PVCI-*Indirizzo*. Questo sottocampo può essere utilizzato anche in aggiunta a quanto indicato in PVCI, nel caso in cui siano necessarie ulteriori specifiche per la localizzazione del bene.

# **PVL ALTRO TOPONIMO**

 $\overline{a}$ 

Indicare eventuali altre denominazioni del luogo in cui si trova il bene catalogato, specificando l'epoca alla quale risale la loro attestazione e, se nota, la fonte che ne ha consentito l'individuazione<sup>4</sup>. In questo campo può essere memorizzato anche il

<sup>4</sup> Nelle schede per la catalogazione dei beni immobili la toponomastica storica (anteriore all'Unità d'Italia) può essere registrata nello specifico paragrafo LS- *Localizzazione storica/*campo LTS *Toponomastica storica*.

contenuto del sottocampo PVCF-*Frazione*, presente in versioni precedenti del tipo di scheda<sup>5</sup>. Inoltre, nel caso di denominazioni bilingui del comune (cfr. sottocampo PVCC), può essere registrato in questo campo il nome in lingua straniera, fornendo eventuali informazioni aggiuntive nel sottocampo PVLS. Il campo è ripetitivo.

### **PVE Diocesi**

Indicare la diocesi nel cui territorio ricade il bene catalogato, secondo le denominazioni ufficiali utilizzate dalla CEI.

# *Vocabolario chiuso*

Lista delle denominazioni delle diocesi italiane

# *Esempi:*

Acerenza Fano - Fossombrone - Cagli - Pergola Montecassino Vittorio Veneto

# **PVZ Tipo di contesto**

 $\overline{a}$ 

Indicare il tipo di contesto in cui si trova il bene in esame.

# *Vocabolario chiuso*

contesto urbano contesto suburbano contesto territoriale contesto subacqueo

<sup>&</sup>lt;sup>5</sup> Il sottocampo per la registrazione della frazione è stato eliminato dal campo strutturato PVC dopo che l'ISTAT, in occasione del censimento del 1991, ha soppresso le frazioni.

# **GE - GEOREFERENZIAZIONE**

Informazioni relative alla georeferenziazione del contenitore, espressa mediante coordinate (geografiche o proiettate).

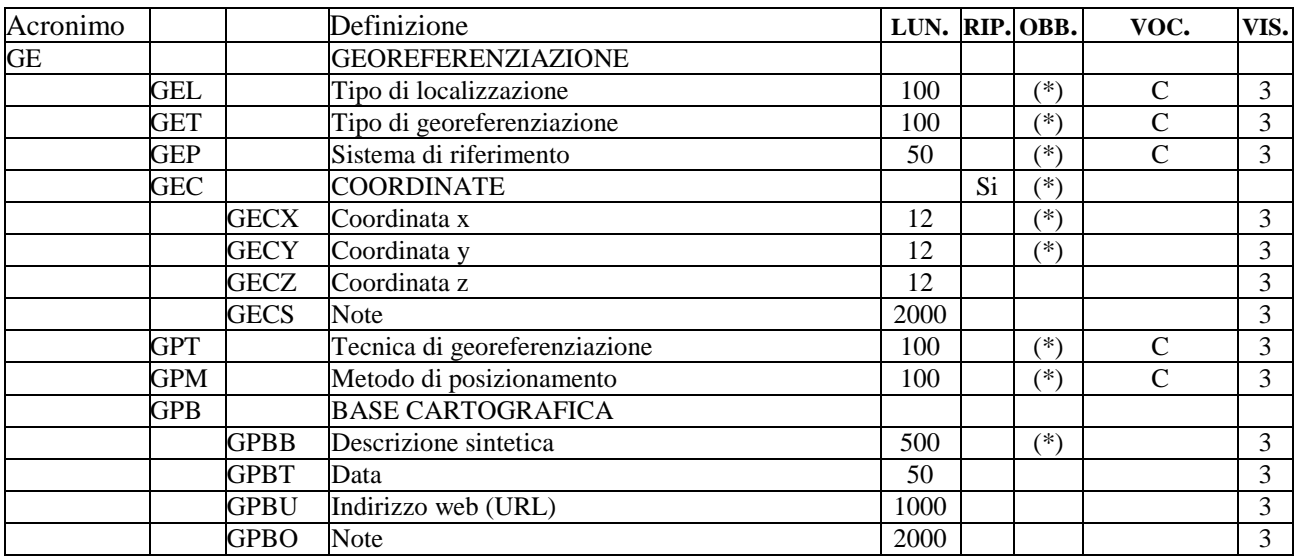

### (\*) **GEL - Tipo di localizzazione**

Tipo di localizzazione descritto nel paragrafo. Il campo presenta un'obbligatorietà di contesto.

# **Valore inserito in automatico dal SIGECweb:**

localizzazione fisica

# (\*) **GET - Tipo di georeferenziazione**

Tipo di georeferenziazione. Il campo presenta un'obbligatorietà di contesto.

### **Vocabolario chiuso:**

georeferenziazione puntuale georeferenziazione lineare georeferenziazione areale

# (\*) **GEP - Sistema di riferimento**

Indicare il Sistema di riferimento. Il campo presenta un'obbligatorietà di contesto. 

# *Vocabolario chiuso*

| valore da inserire             | $code$ $EFSG^6$ |
|--------------------------------|-----------------|
| nel sottocampo GEP             | corrispondente  |
| WGS84                          | 4326            |
| WGS84 UTM32                    | 32632           |
| WGS84 UTM33                    | 32633           |
| ETRS89                         | 4258            |
| ETRS89 UTM32                   | 25832           |
| ETRS89 UTM33                   | 25833           |
| GAUSS-BOAGA Est <sup>7</sup>   | 3004            |
| GAUSS-BOAGA Ovest <sup>8</sup> | 3003            |

 6 Si tratta della notazione internazionale, cioè del codice assegnato dal comitato *European Petroleum Survey Group* per identificare in modo univoco i sistemi di riferimento geodetici adottati nelle varie realtà nazionali. 7 Il sistema di riferimento Gauss-Boaga Est è convenzionalmente definito anche GB2.

# (\*) **GEC - COORDINATE**

Informazioni relative alle coordinate, geografiche o proiettate. Il campo presenta un'obbligatorietà di contesto. Per la georeferenziazione puntuale occorre inserire soltanto una coppia di coordinate.

# (\*) **GECX - Coordinata x**

Indicare la coordinata x (longitudine Est), **utilizzando il punto come separatore per i decimali**. Il sottocampo presenta un'obbligatorietà di contesto.

### *Esempi:*

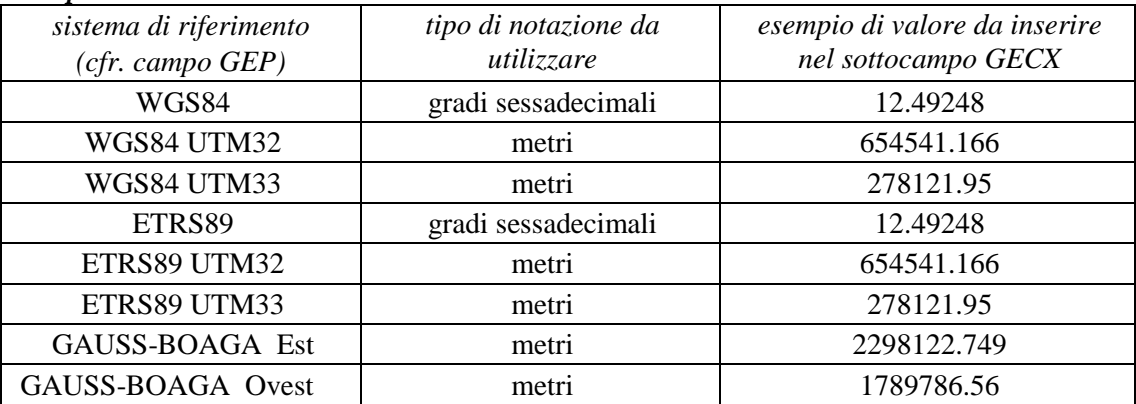

# (\*) **GECY - Coordinata y**

Indicare la coordinata y (latitudine Nord), utilizzando il punto come separatore per i decimali. Il sottocampo presenta un'obbligatorietà di contesto.

### *Esempi:*

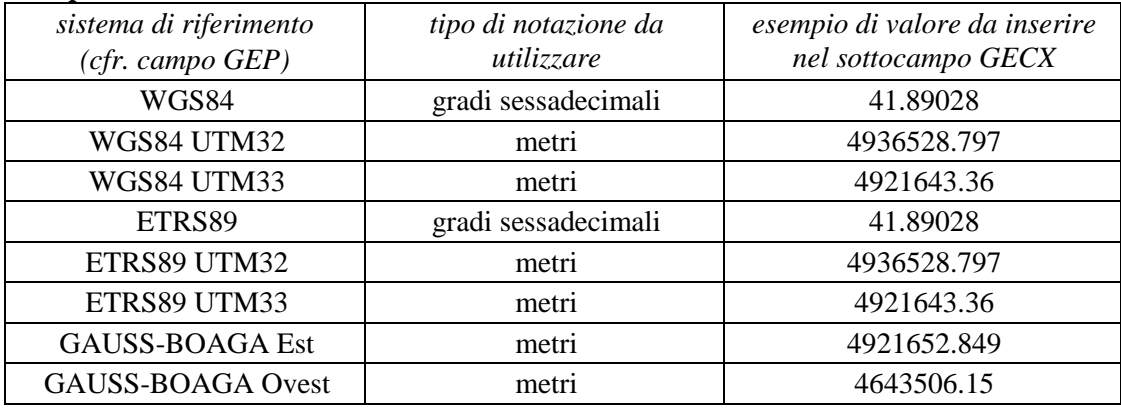

# **GECZ - Coordinata z**

Indicare la coordinata z (altitudine rispetto al livello del mare), qualora il dato sia stato rilevato e sia utile registrarlo per la conoscenza del contenitore in esame. Se, ad esempio, vengono effettuati rilievi con strumentazione GPS (Global Positioning System), la coordinata z rappresenterà la quota assoluta del punto o dei punti rilevati e potrà anche esprimere valori negativi. La coordinata z sarà espressa in metri, utilizzando il punto come separatore di eventuali decimali.

*Esempi:*  300.20 15 0.50 -10

 $\overline{a}$ 

<sup>&</sup>lt;sup>8</sup> Il sistema di riferimento Gauss-Boaga Ovest è convenzionalmente definito anche GB1.

# **GECS - Note**

Informazioni aggiuntive, in forma di testo libero, relative alle modalità di georeferenziazione del contenitore in esame.

In questo sottocampo si può ad esempio specificare, nel caso di georeferenziazione puntuale, dove è stato individuato il punto che rappresenta la posizione del contenitore, in relazione alla sua tipologia, estensione e conformazione (baricentro, centroide, area posta alla quota più elevata, zona di accesso, area con resti visibili in superficie), ecc.

# (\*) **GPT - Tecnica di georeferenziazione**

Indicare la tecnica utilizzata per l'acquisizione delle coordinate. Il campo presenta un'obbligatorietà di contesto.

# *Vocabolario chiuso*

rilievo da cartografia con sopralluogo rilievo da cartografia senza sopralluogo rilievo da foto aerea con sopralluogo rilievo da foto aerea senza sopralluogo rilievo da satellite rilievo tradizionale rilievo tramite GPS rilievo tramite punti d'appoggio fiduciali o trigonometrici stereofotogrammetria

# (\*) **GPM - Metodo di posizionamento**

Indicare il metodo di posizionamento. Il campo presenta un'obbligatorietà di contesto.

### *Vocabolario chiuso*

posizionamento esatto posizionamento approssimato posizionamento con rappresentazione simbolica

# **GPB - BASE CARTOGRAFICA**

Informazioni sulla base cartografica eventualmente utilizzata per georeferenziare il contenitore.

# (\*) **GPBB - Descrizione sintetica**

Fornire una descrizione sintetica della base cartografica utilizzata. Il sottocampo presenta un'obbligatorietà di contesto.

### *Esempi:*

Google Maps OpenStreetMap IGMI 144 INE CTR Toscana ecc.

### **GPBT - Data**

Indicare la data di redazione della base cartografica utilizzata. Nel caso si tratti di una foto aerea, indicare la data della ripresa.

### **GPBU - Indirizzo web (URL)**

Indicare, se disponibile, l'indirizzo del servizio web, ovvero il servizio WMS (Web Map Service), WFS (Web Feature Service) o WCS (Web Coverage Service) esposto secondo gli standard OGC (Open Geospatial Consortium). In questo campo si può anche indicare l'indirizzo web dove è disponibile una rappresentazione (per esempio nel caso di cartografia storica) della mappa utilizzata per georiferire.

## **GPBO - Note**

Informazioni aggiuntive sulla base cartografica, in forma di testo libero.

# **DO - DOCUMENTAZIONE**

In questo paragrafo vengono registrate le informazioni relative alla documentazione fotografica di corredo che, nel caso della *documentazione allegata* (cfr. il vocabolario collegato al sottocampo FTAX) deve essere trattata nel rispetto degli standard  $\text{ICCD}^9$ .

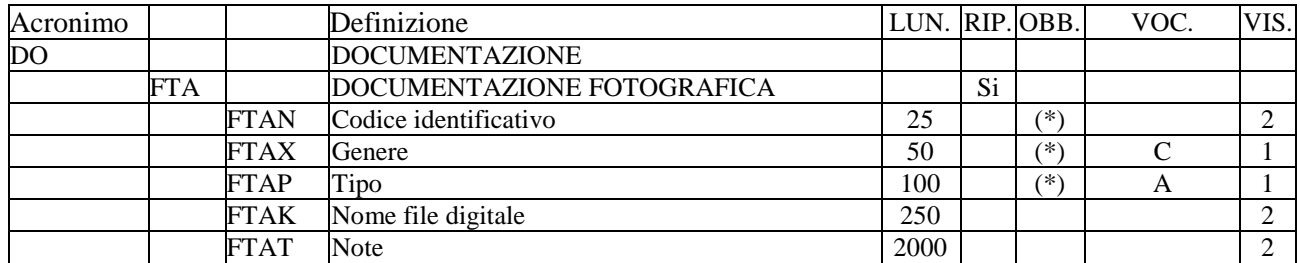

# **(\*) FTA - DOCUMENTAZIONE FOTOGRAFICA**

Informazioni sulla documentazione fotografica relativa al contenitore in esame. Il campo è ripetitivo perché ogni documento va indicato singolarmente, elencando nell'ordine prima quelli relativi a riprese generali e quindi quelli relativi a particolari. Il campo presenta un'obbligatorietà di contesto**<sup>10</sup> .**

# **(\*) FTAN - Codice identificativo**

Indicare il codice identificativo del documento. Utilizzare una sequenza numerica o alfanumerica, nella quale, a seconda delle situazioni e delle necessità, si può fare riferimento alla codifica dell'archivio locale, al soggetto responsabile dell'attività di catalogazione o ad altro Ente pubblico o privato, al codice univoco che identifica la scheda a cui il documento si riferisce, ecc. (cfr. esempi); questa stessa sequenza va utilizzata, quando possibile, per nominare anche il file digitale, in caso di documentazione allegata (cfr. sottocampo FTAX). Nel codice non devono essere presenti segni di interpunzione (punto, virgola, punto e virgola, due punti, ecc.) o spazi, per motivi legati alla gestione del formato digitale di trasferimento ICCD che consente il corretto collegamento fra la scheda e la documentazione. Il sottocampo presenta un'obbligatorietà di contesto.

# *Esempi:*

Alinari3280 PSAEPR32525 SBALombardia\_0034567 UNIRM1\_3456 1200005678\_FTA\_001

# **(\*) FTAX - Genere**

 $\overline{a}$ 

Indicare il genere di documentazione. Il sottocampo presenta un'obbligatorietà di contesto.

# *Vocabolario chiuso*

| definizione da inserire<br>nel campo FTAX | note esplicative                                                                                                    |
|-------------------------------------------|----------------------------------------------------------------------------------------------------|
| documentazione allegata                   | documentazione acclusa alla scheda                                                                                                    |
| documentazione esistente                  | documentazione che viene solo citata: non è acclusa alla<br>scheda, ma si trova presso un luogo di conservazione<br>(Archivio, Biblioteca, ecc.) |

<sup>&</sup>lt;sup>9</sup> Si rinvia a quanto pubblicato sul sito istituzionale - http://www.iccd.beniculturali.it/index.php?it/490/normative-per-ladocumentazione-fotografica-e-multimediale.

<sup>&</sup>lt;sup>10</sup> Si raccomanda in generale la realizzazione di documentazione fotografica contestuale all'attività di rilevamento dei dati, da fornire in allegato alla scheda del contenitore. Particolare attenzione, inoltre, va prestata nella definizione del codice univoco FTAN e del corrispettivo 'nome file' (nel caso di documentazione riprodotta in formato digitale), in quanto la sua univocità nell'ambito dei dati catalografici prodotti da ciascun ente costituisce un presupposto fondamentale per una corretta gestione informatizzata.

# **(\*) FTAP - Tipo**

Indicare il tipo di documento. Il sottocampo presenta un'obbligatorietà di contesto.

# *Vocabolario aperto*

diapositiva b/n diapositiva colore fermo-immagine fotografia aerea b/n fotografia digitale (file) fotografia digitale (file) ortorettificata riproduzione di fotografia da bibliografia riproduzione di fotografia da fonte archivistica fotografia digitale (file)-riproduzione disegno tecnico negativo a raggi infrarossi negativo b/n negativo colore positivo b/n positivo colore radiografia NR (recupero pregresso) ecc.

### *Vocabolario aperto*

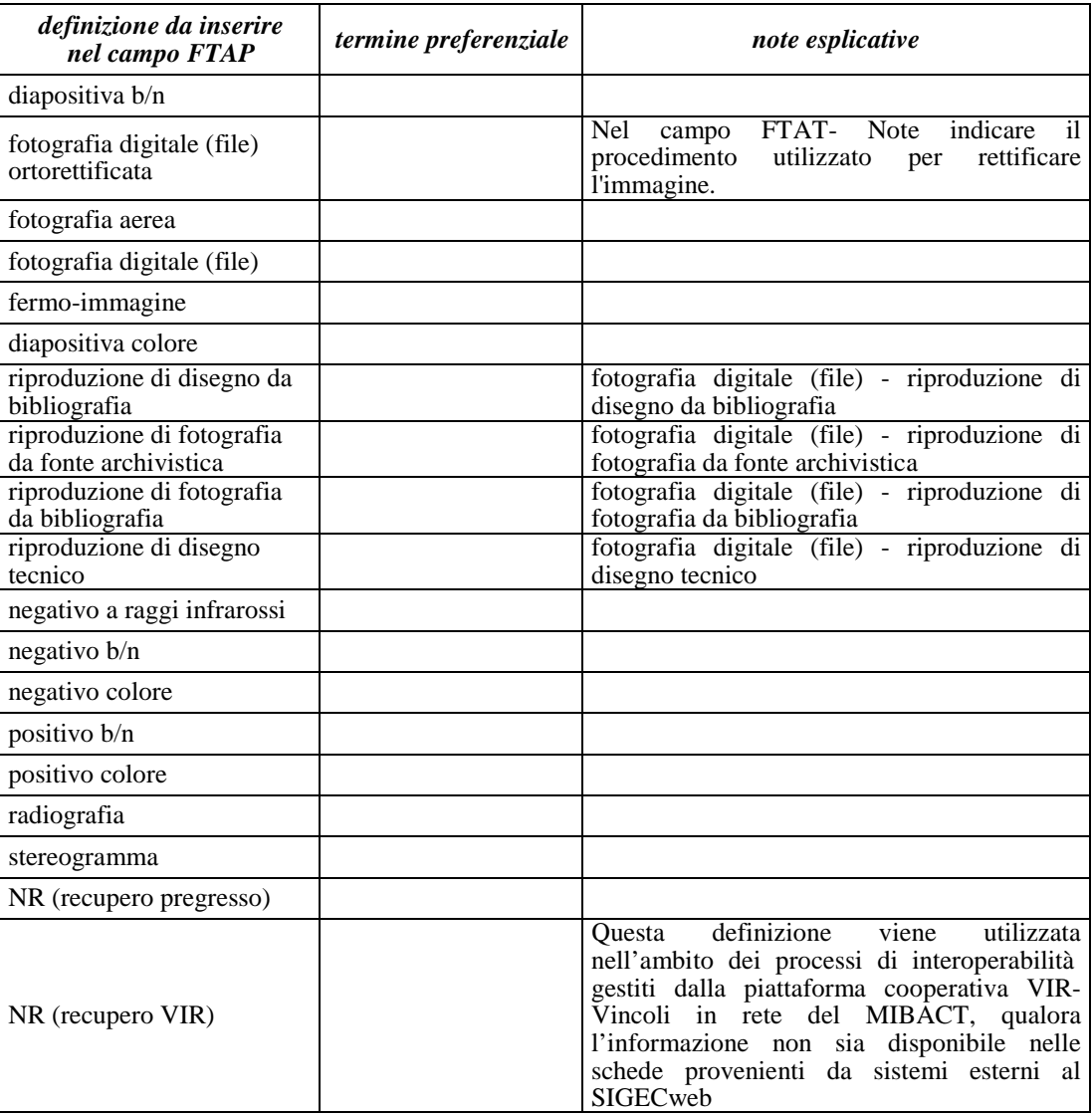

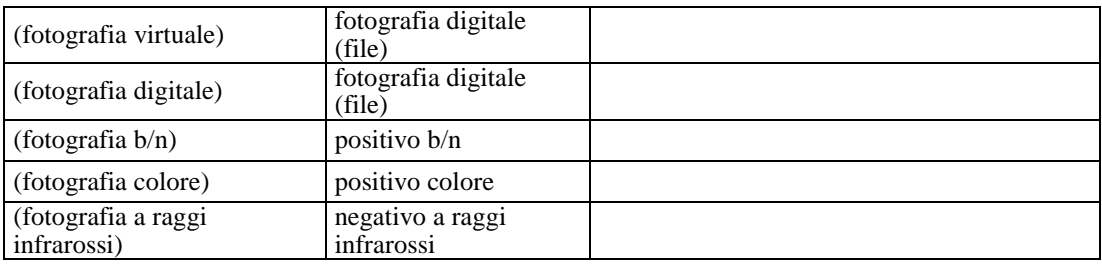

# **FTAK – Nome file digitale**

Indicare il nome del file digitale.

Nella denominazione dei file digitali non vanno mai utilizzati spazi (che possono essere sostituiti dal tratto basso "\_") o caratteri speciali (apostrofo, virgola, punto, punto e virgola, ecc.).

# **FTAT - Note**

Informazioni aggiuntive, in forma di testo libero, sulla documentazione fotografica.

# **\*AD – ACCESSO AI DATI**

In questo paragrafo vengono registrate le indicazioni per la *diffusione pubblica dei dati catalografici sul web*, inserite dal catalogatore secondo quanto stabilito dall'Ente o dall'amministrazione responsabile dei contenuti della scheda. **La compilazione del paragrafo è obbligatoria.** 

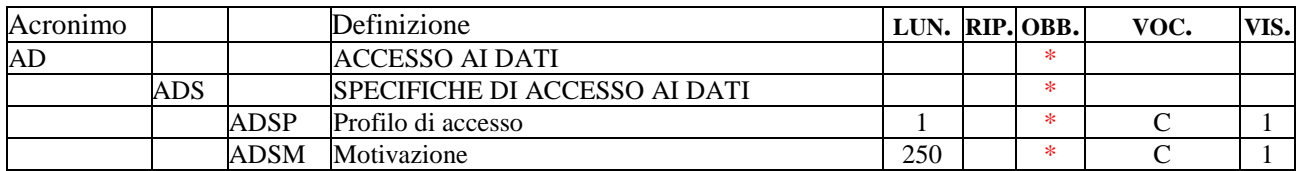

# **\*ADS – SPECIFICHE DI ACCESSO AI DATI**

Indicazioni specifiche relative al profilo di accesso ai dati e alla motivazione che ha portato alla scelta di tale profilo. **La compilazione del campo è obbligatoria.** 

# **\*ADSP – Profilo di accesso**

Indicare il profilo di accesso in cui ricade la scheda. **La compilazione del sottocampo è obbligatoria.**

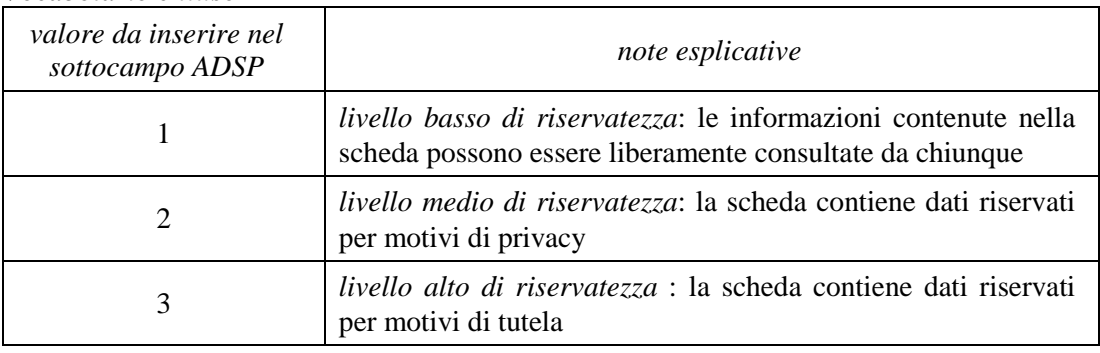

# *Vocabolario chiuso*

# **\*ADSM – Motivazione**

Indicare la motivazione che ha determinato l'adozione del profilo di accesso specificato nel precedente sottocampo ADSP. **La compilazione del sottocampo è obbligatoria**.

# *Vocabolario chiuso*

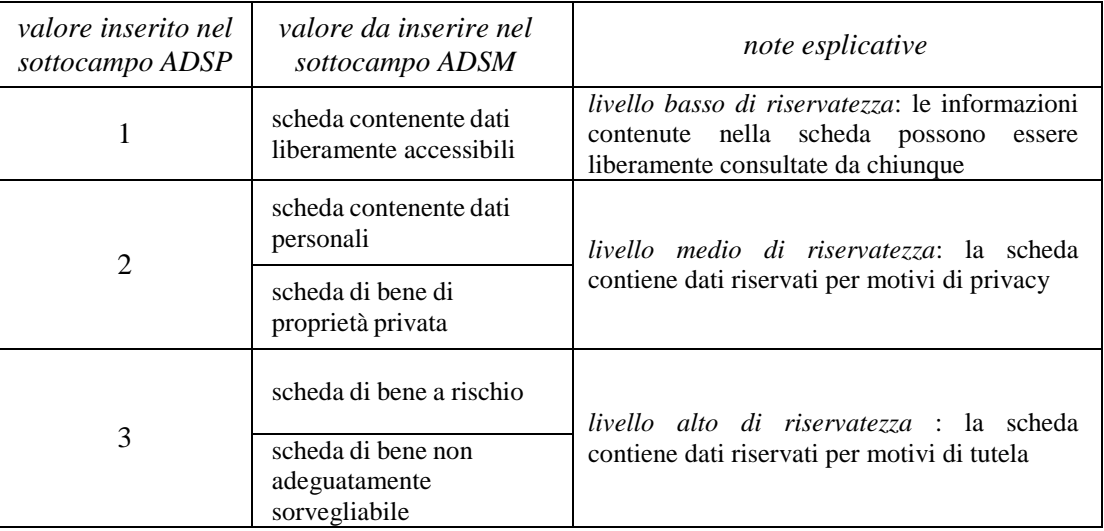

# **\*CM - CERTIFICAZIONE E GESTIONE DEI DATI**

In questo paragrafo vengono registrate le informazioni relative alla prima elaborazione della scheda (redazione e verifica scientifica). Tali informazioni riguardano in particolare le date in cui le attività sono state svolte e i soggetti responsabili dei contenuti. **La compilazione del paragrafo è obbligatoria.** 

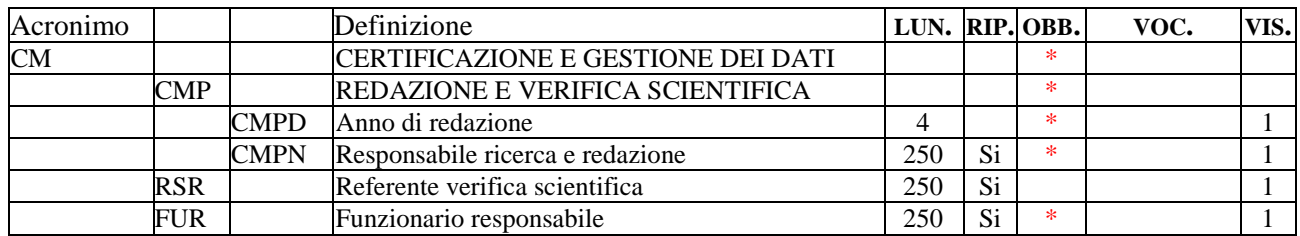

# **\*CMP - REDAZIONE E VERIFICA SCIENTIFICA**

Informazioni relative alla prima elaborazione della scheda e alla verifica scientifica dei suoi contenuti. **La compilazione del campo è obbligatoria.** 

# **\*CMPD – Anno di redazione**

Indicare l'anno in cui è stata redatta la scheda. **La compilazione del sottocampo è obbligatoria.**

# **\*CMPN – Responsabile ricerca e redazione**

Indicare il soggetto che ha svolto la ricerca ed ha compilato la scheda, nella forma 'Cognome, Nome'. Il sottocampo è ripetitivo.

# **RSR - Referente verifica scientifica**

Indicare il referente per la verifica scientifica della scheda, se diverso dal funzionario responsabile (del MiBACT e/o di altra istituzione - cfr. campo FUR), nella forma 'Cognome, Nome'. Il campo è ripetitivo.

# **\*FUR - Funzionario responsabile**

Indicare il funzionario (del MiBACT e/o di altra istituzione) responsabile dell'attività di catalogazione, nella forma 'Cognome, Nome'. Il campo è ripetitivo e **la sua compilazione è obbligatoria**. Nel caso di più funzionari responsabili, anche con ruoli diversi, in ciascuna occorrenza si può far seguire al nome, fra parentesi tonde, eventuali specifiche sull'ente o l'Istituto di appartenenza, riportate per esteso o mediante sigle/abbreviazioni riconosciute (cfr. esempi).

### *Esempi:*

Bianchi, Lucia Neri, Giuseppe (Provincia di Brindisi) Rossi, Mario (R16) Verdi, Giovanni (SBA Puglia, responsabile del catalogo)

# **AN - ANNOTAZIONI**

In questo paragrafo possono essere registrate eventuali notizie supplementari sul contenitore in esame.

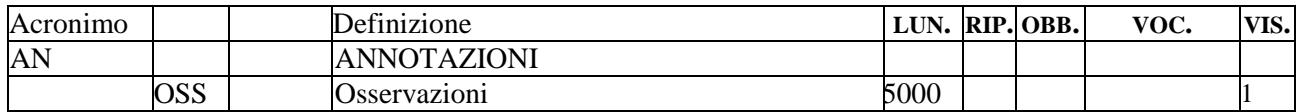

# **OSS - Osservazioni**

Note aggiuntive, a testo libero, relative ad informazioni che non è stato possibile inserire in campi specifici del tracciato della scheda.